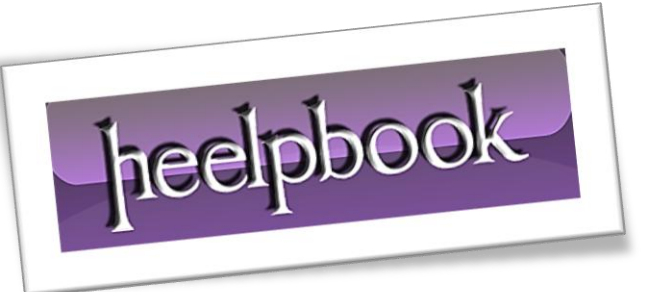

Ī

Article: Attrib command error "Not resetting System File" Date: 05/03/2012 Posted by: HeelpBook Staff Source: [Link](http://www.windows-commandline.com/2010/08/attrib-not-resetting-system-file.html) Permalink: [Link](http://heelpbook.altervista.org/2012/microsoft-windows-attrib-command-not-resetting-system-file/)

## **MICROSOFT WINDOWS – ATTRIB (COMMAND) "NOT [RESETTING](http://heelpbook.altervista.org/2012/microsoft-windows-attrib-command-not-resetting-system-file/) SYSTEM FILE"**

When we use *attrib* command to change **read-only** or hidden attributes of a system file, we get the error "*Not resetting system file*".

E:\>attrib test.txt A S E:\test.txt E:\>attrib +R test.txt Not resetting system file – E:\test.txt E:\>attrib +H test.txt Not resetting system file – E:\test.txt  $E:\rangle$ 

We can fix this problem by adding extra **'+S'** to the **attrib** command.

```
E:\>attrib +R test.txt
Not resetting system file – E:\test.txt
E:\>attrib +R +S test.txt
E:\>attrib test.txt
A S R E:\test.txt
E: \>
```
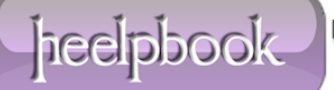